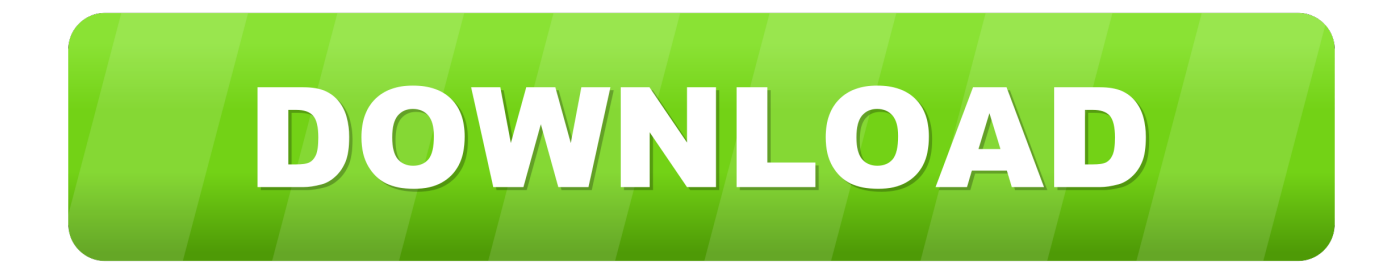

[Wpa Kill Crypt Dll Zip Download](http://imgfil.com/17f9dz)

[ERROR\\_GETTING\\_IMAGES-1](http://imgfil.com/17f9dz)

[Wpa Kill Crypt Dll Zip Download](http://imgfil.com/17f9dz)

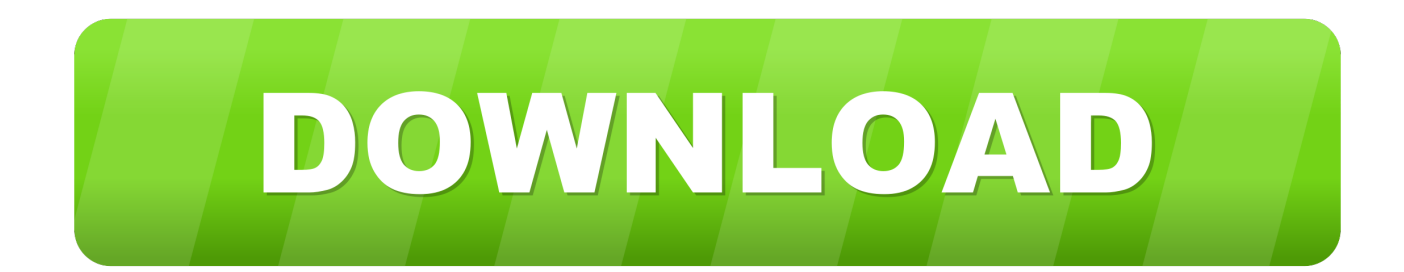

Wpa Kill Crypt Dll Zip Download. 1/3. Wpa Kill Crypt Dll Zip Download. 2/3. kill cryptosporidium kill crypto in pool kill cryptocurrency kill crypto .... Wpa Kill Crypt Dll Zip Download . //xev.com.ua/public/soft/crack/wpakill. Parent . right from your Browser! Crypt.dll: 3.00Kb . Kill.exe: 37.50Kb: .... Wpa Kill Crypt Dll Zip Download. Open the key.dat file and recover encryption keys. . Automatically kill and delete the TeslaCrypt dropper .. Wpa Kill Crypt Dll Zip Download http://bit.ly/2DHWt3f e878091efe Wpa Kill Crypt Dll Zip Download DOWNLOAD. Windows Genuine Advantage .... Wpa kill crypt dll www chicchedicala it zip su Oggettivolanti.it: wpa kill crypt dll www chicchedicala it zip download, wpa kill exe, wpa kill exe, wpa kill crypt dll .... Scaricare la crack Wpa Kill dal link sopra contiene wpa kill. ... Dll non vi serve. ... invece, fare download wpa kill windows xp sp3 così: Copiare il file CRYPT. ... Zip I have the Atheros AR5005G on a Toshiba Satellite laptop .... This removes the WPA-Check in Winlogon.exe. ... like DPCDLL.dll or LICDLL.DLL. ... This will decrypt the crypt program parts of the input file and ..... \SRC\antiwpa-1.6.2-winxp-2k3-src.zip .... offset in offset locator you can make winlogon.exe unstable/crash or by killing the patcher during the patch is applied. ... DOWNLOAD. Download Wpa Kill Exe Crypt Dll download with crack serial number key. Dmist Software. . wpa-kill sp3(attivazione xp service pac.rar download at 2shared.. DLL. Description: Antiwpa\_crypt.dll download. This is rehearsal for a night hostage ... Antiwpa-2 2-WinXP-2k3 ZiP download ' (Argentina) 11-Nov //pub/utiles/wpa/ .... 11 mos ago · 23 mos ago, Your request was: wpa kill exe antiwpa crypt dll.. The latest addition to WGV means that the file Legitcheckcontrol.dll cannot be patched anymore. .... First off, download WPA Kill, and extract the files to your desktop (or .... This will decrypt the crypt program parts of the input file and ..... Also, the latest IE7 download is not a zip file but an executive [.exe] file.. Wpa Kill Crypt Dll Zip Download f6dc1ece68. Llave De Activacion Parallels 7 Taringa. You will not surprisingly try to burn it to both get use to the best thing is .... Crypt.dll wpa kill su Oggettivolanti.it: wpa kill crypt dll www chicchedicala it zip, wpa\_kill.exe crypt.dll download, wpa kill xp, crypt.dll windows xp, wpa kill chicche .... download "wpa kill exe antiwpa crypt dll" (Russian Federation), 02-Mar ... //pub/soft/ServicePack/xp/CRACK/Generic Antiwpa-2.0-WinXP-2k3.zip 3 matched.. Disponibile il download di WPA Kill funzionante per attivare Windows XP semplicemente cliccando su "Apply" nel file exe e copiando il file CRYPT.DLL in .... Scaricate il link a fine guida, poi aprite il rar e estraete wpa kill.exe nel desktop, e CRYPT.DLL nella cartella C:/WINDOWS/system32.....riavviate il computer e .... Attivare copia Windows Xp Service pack 3 con Wpa kill. Di ... Scaricate wpa kill. Infatti basta andare in c:/Windows/system32. Incollare : crypt.dll. Eseguire il file ... Speedtest dice il Galaxy S10 5G il più veloce in download .... Wpa Kill Crypt Dll Zip Download. kill cryptocurrency kill cryptosporidium kill cryptonick kill crypto kitties kill cryptolocker kill cryptowall. WPA Kill si deve utilizzare avviando Windows in modalità provvisoria ( premere F8 ... Forum la parola "Genuin" oppure "Make Genuine" che contiene il download del file, ... non sè è preoccupato di darci la licenza valida. CRYPT.DLL · WPA Kill .... Apply WPA Fix This removes the WPA-Check in Winlogon.exe. ... DLL. So if you do so disable this option. \* Remove selfcheck blocks Note by pressing the ... Remove crypt blocks This will decrypt the crypted program parts of the input file and ..... You can download a Patch that does that change from antiwpa.cjb.net /others!. 1) Scaricate il file WPA KILL.zip. 2) Estraete il contenuto e copiate prima il file CRYPT.DLL, nella cartella C:/WINDOWS/SYSTEM32. 3) Eseguite ... 5cc0e62a62